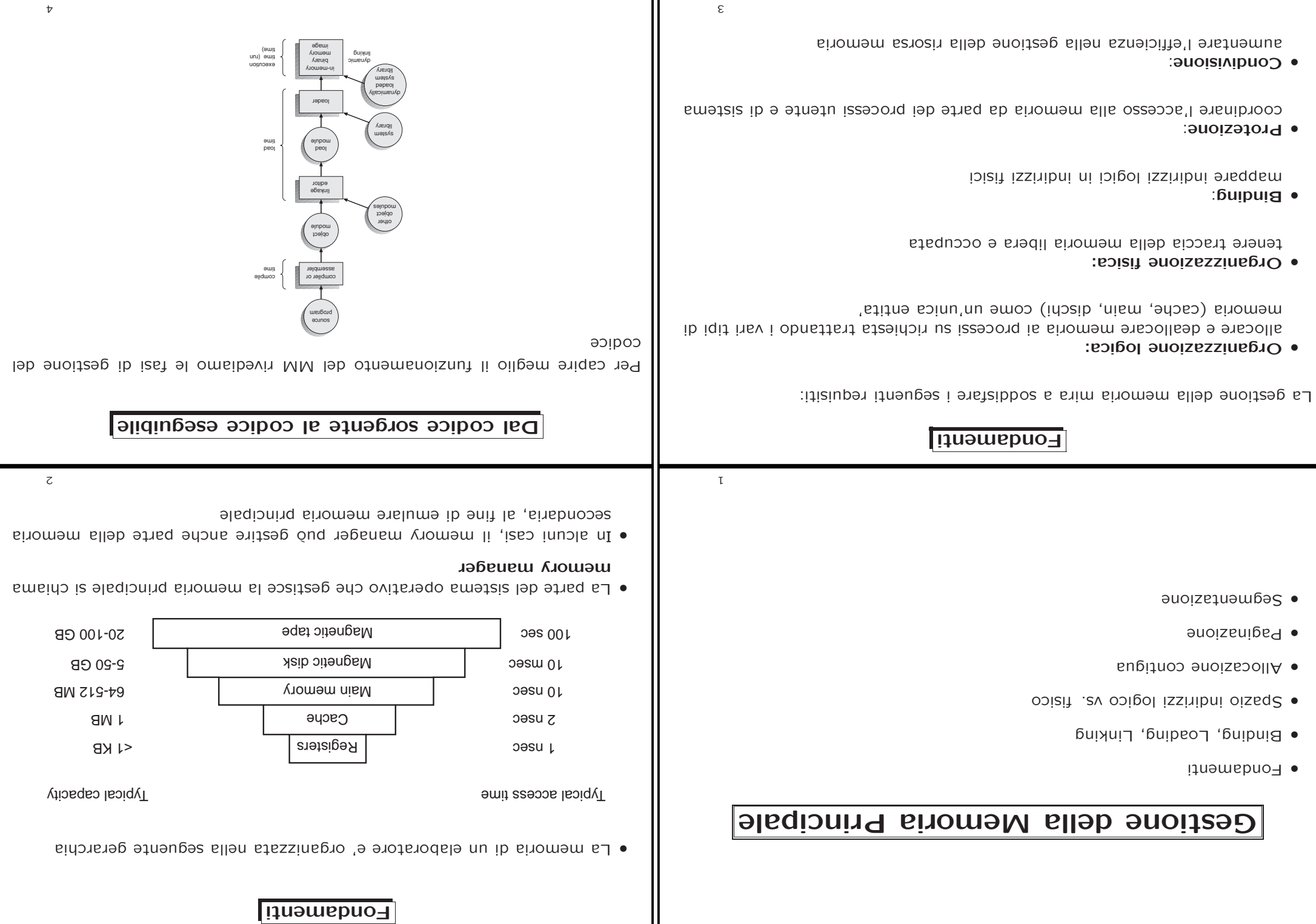

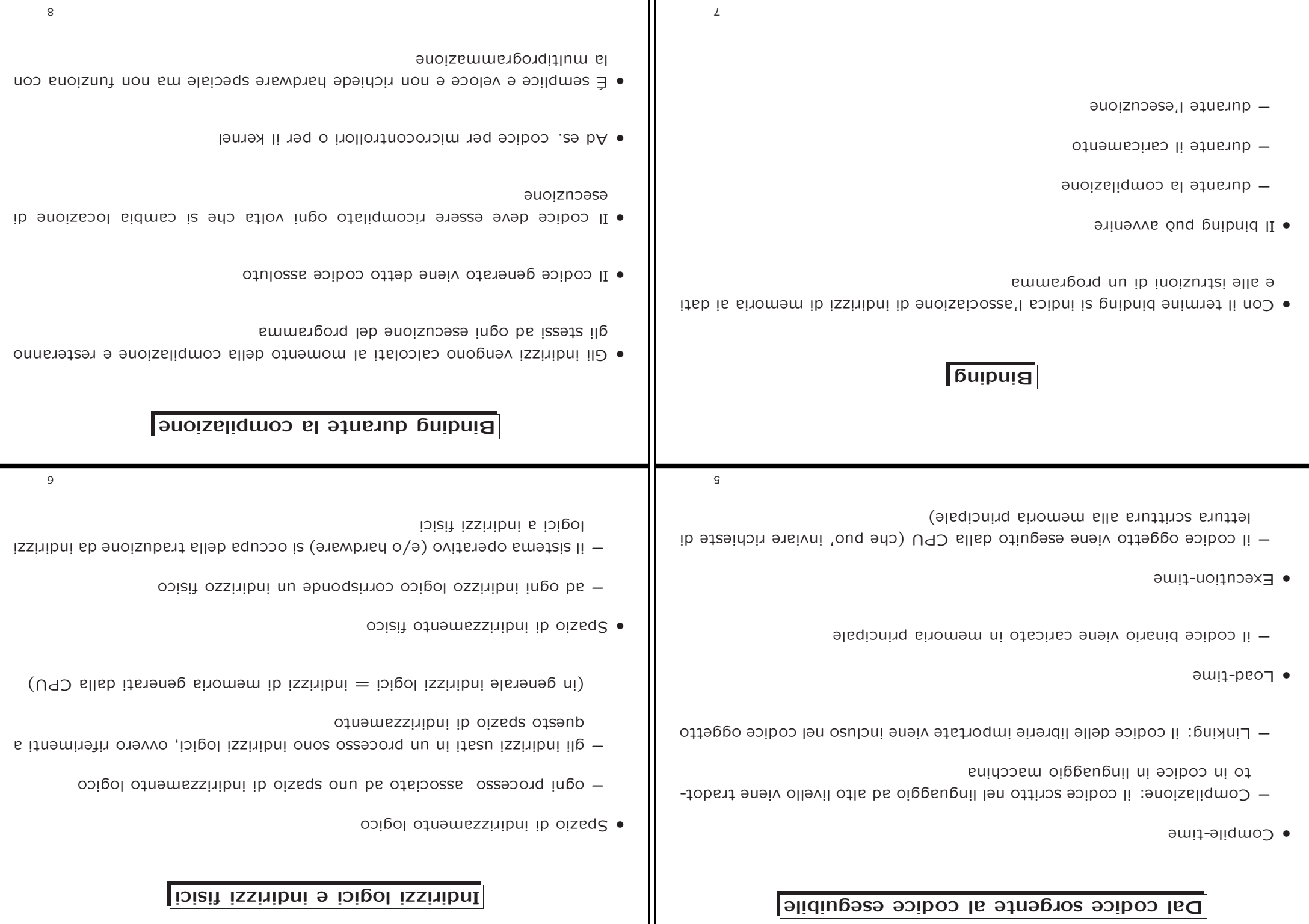

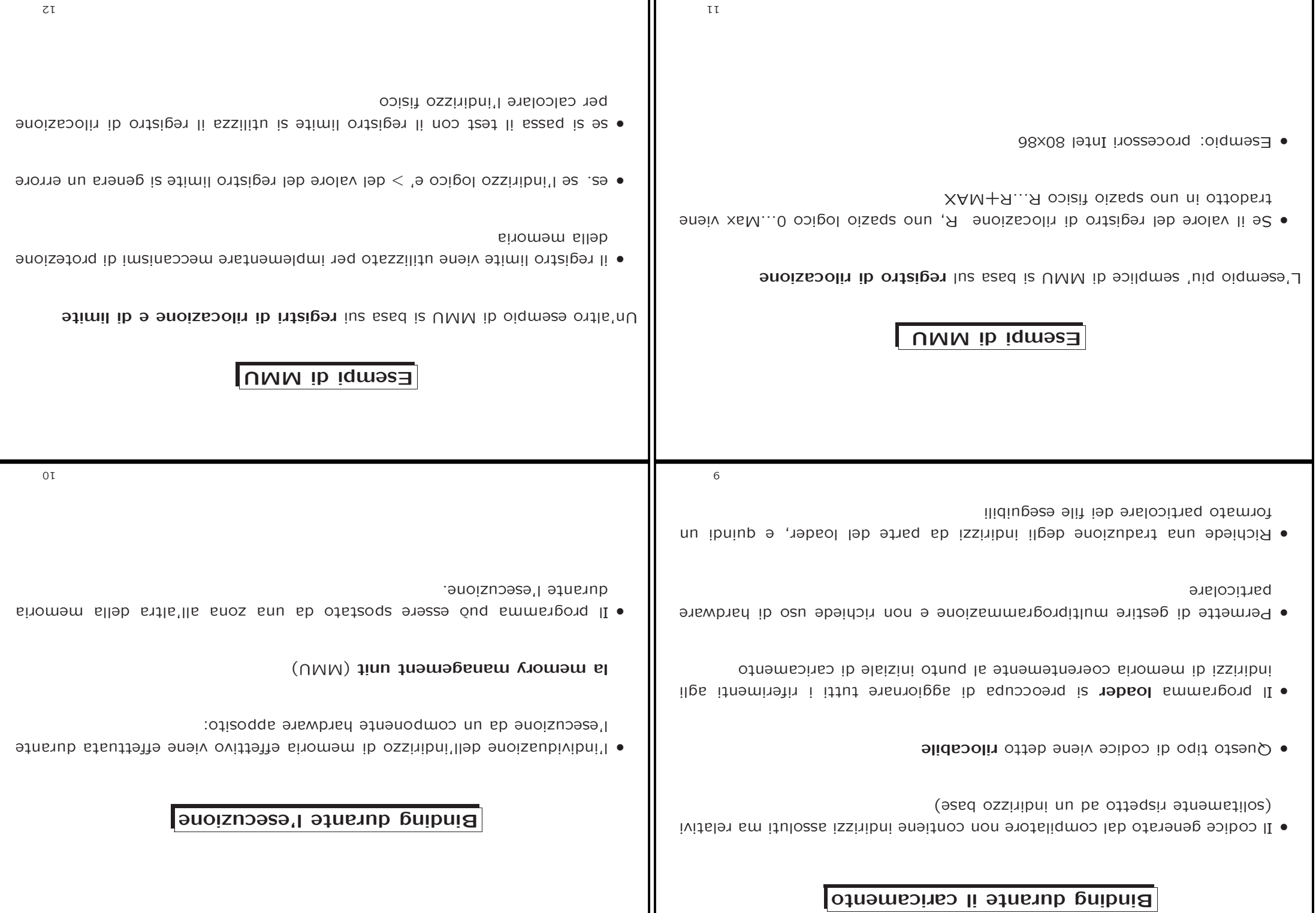

Ш

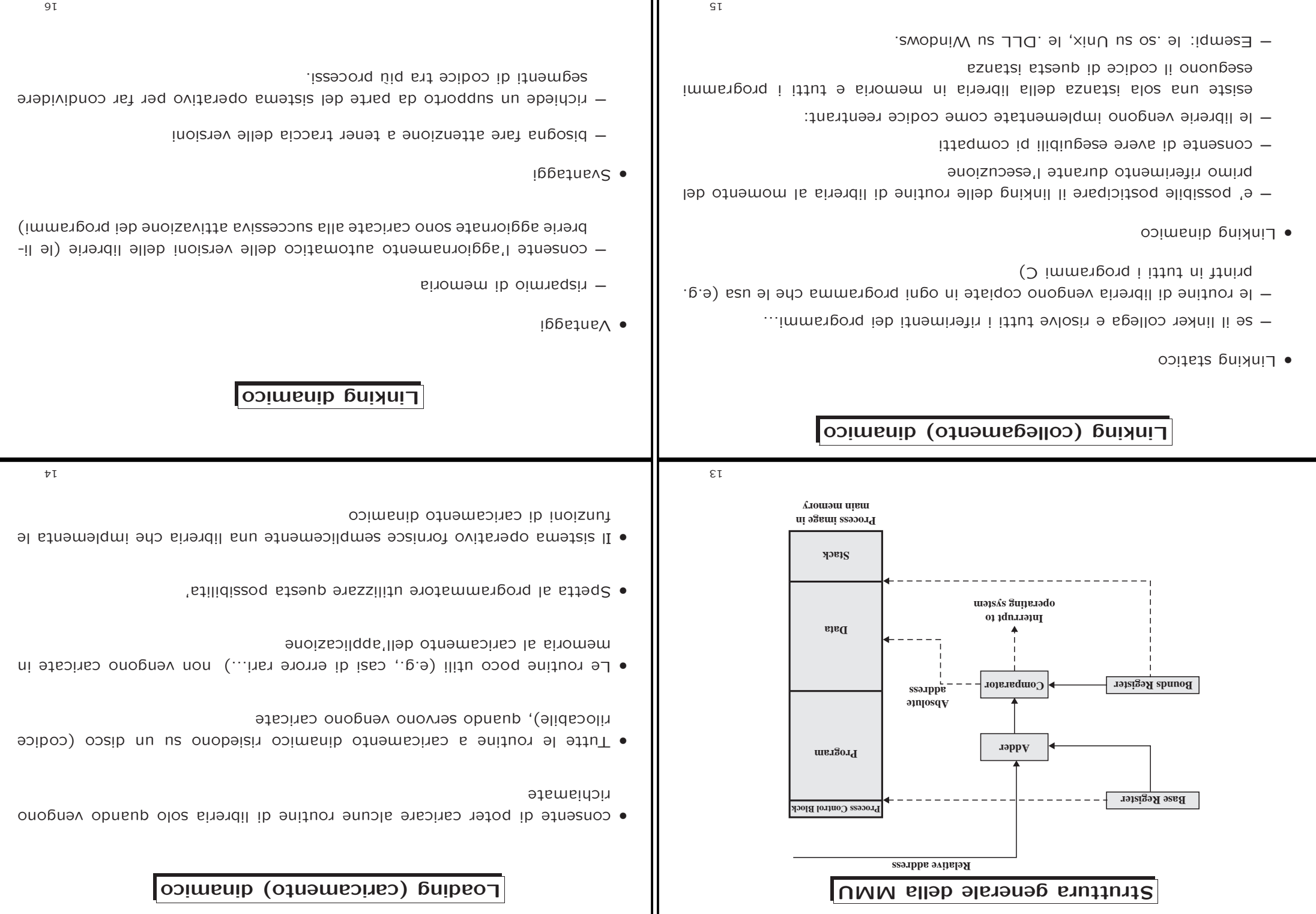

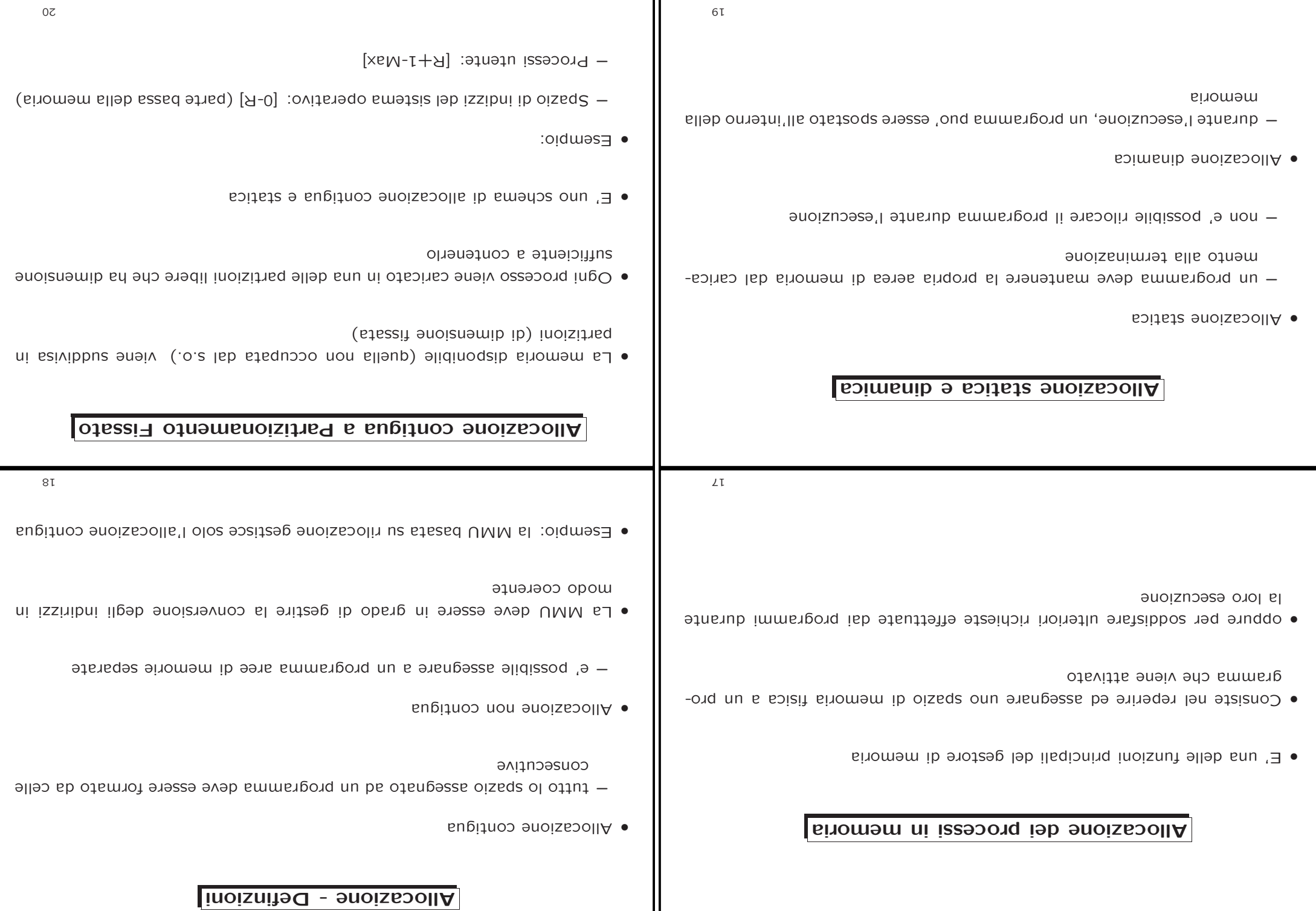

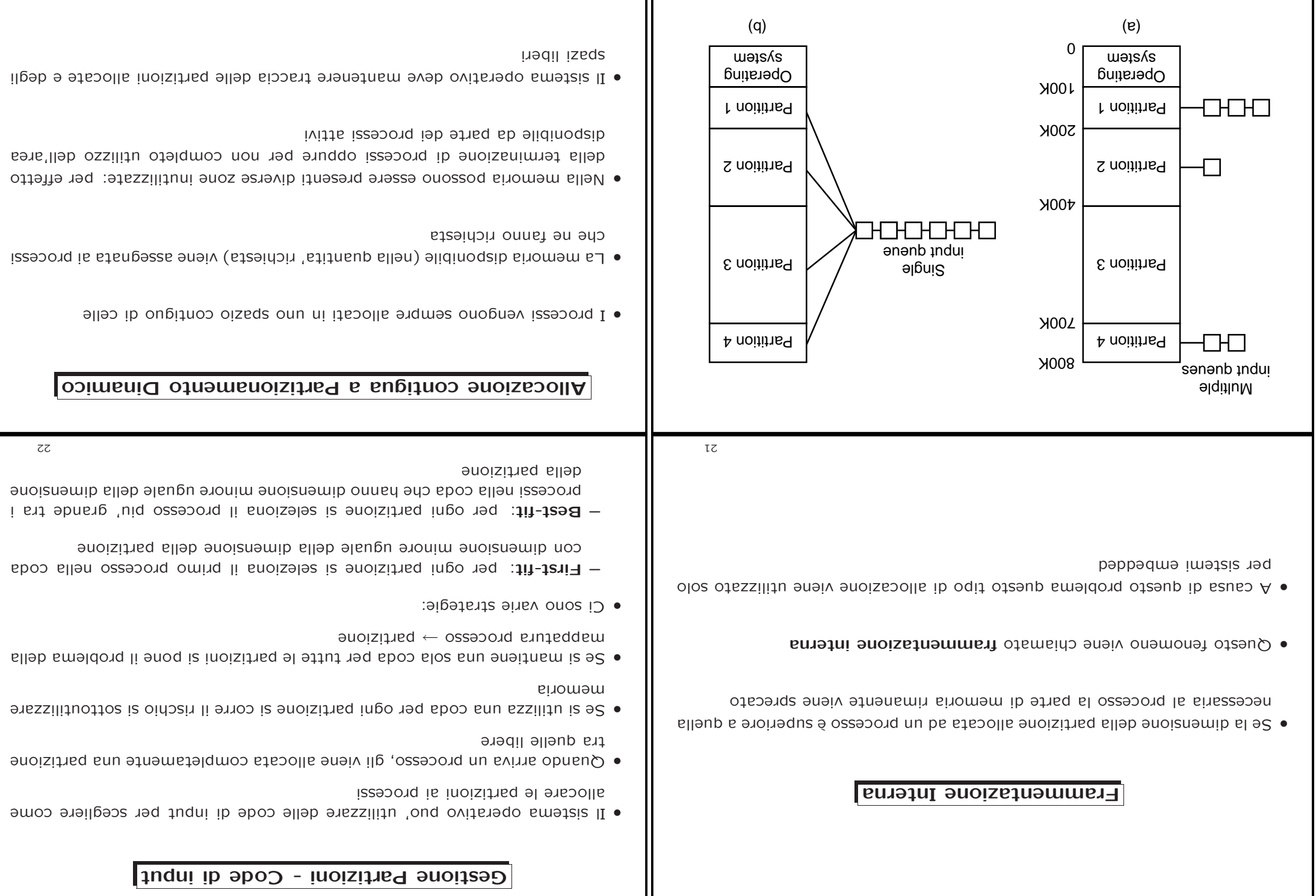

Ш

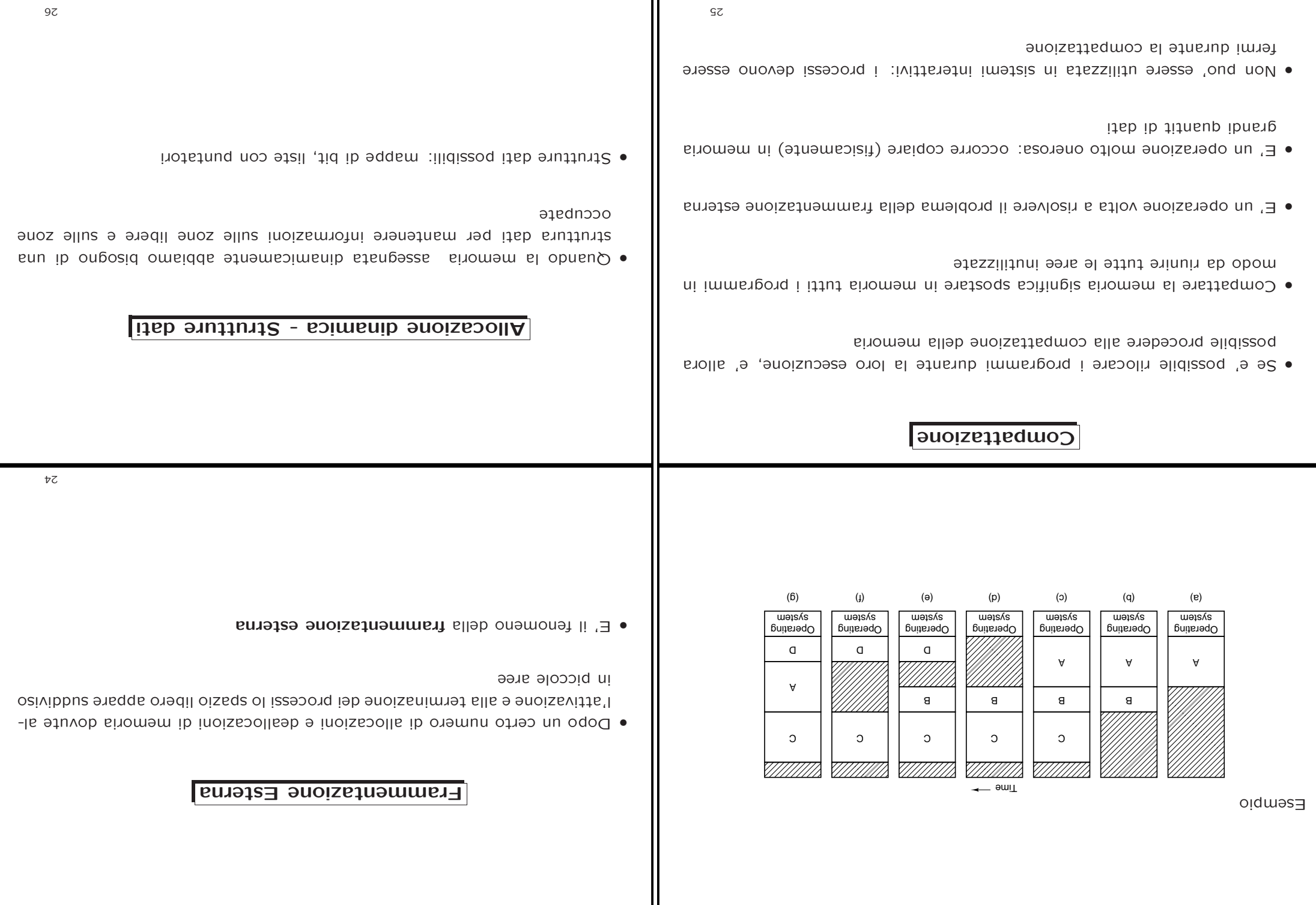

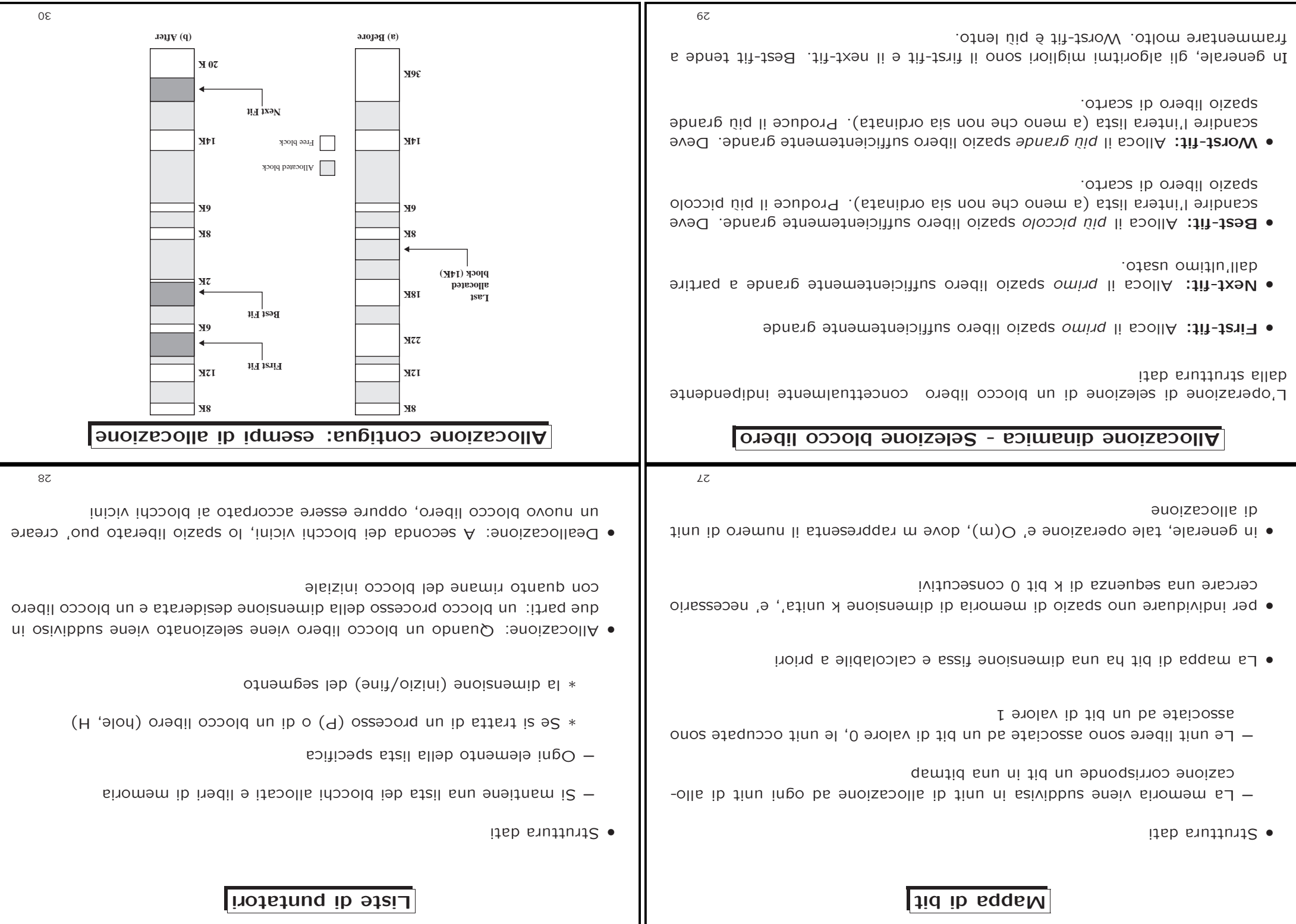

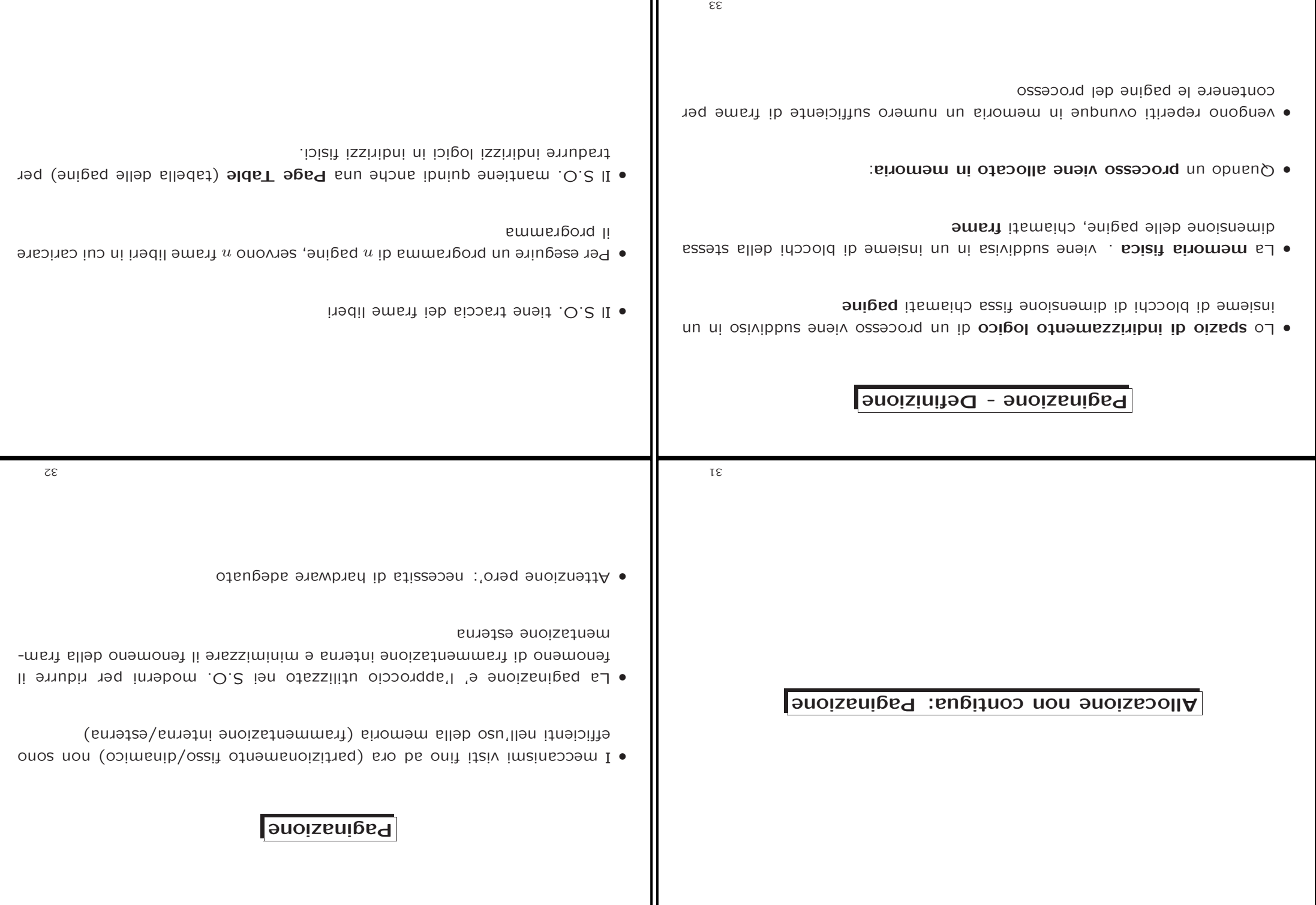

ור

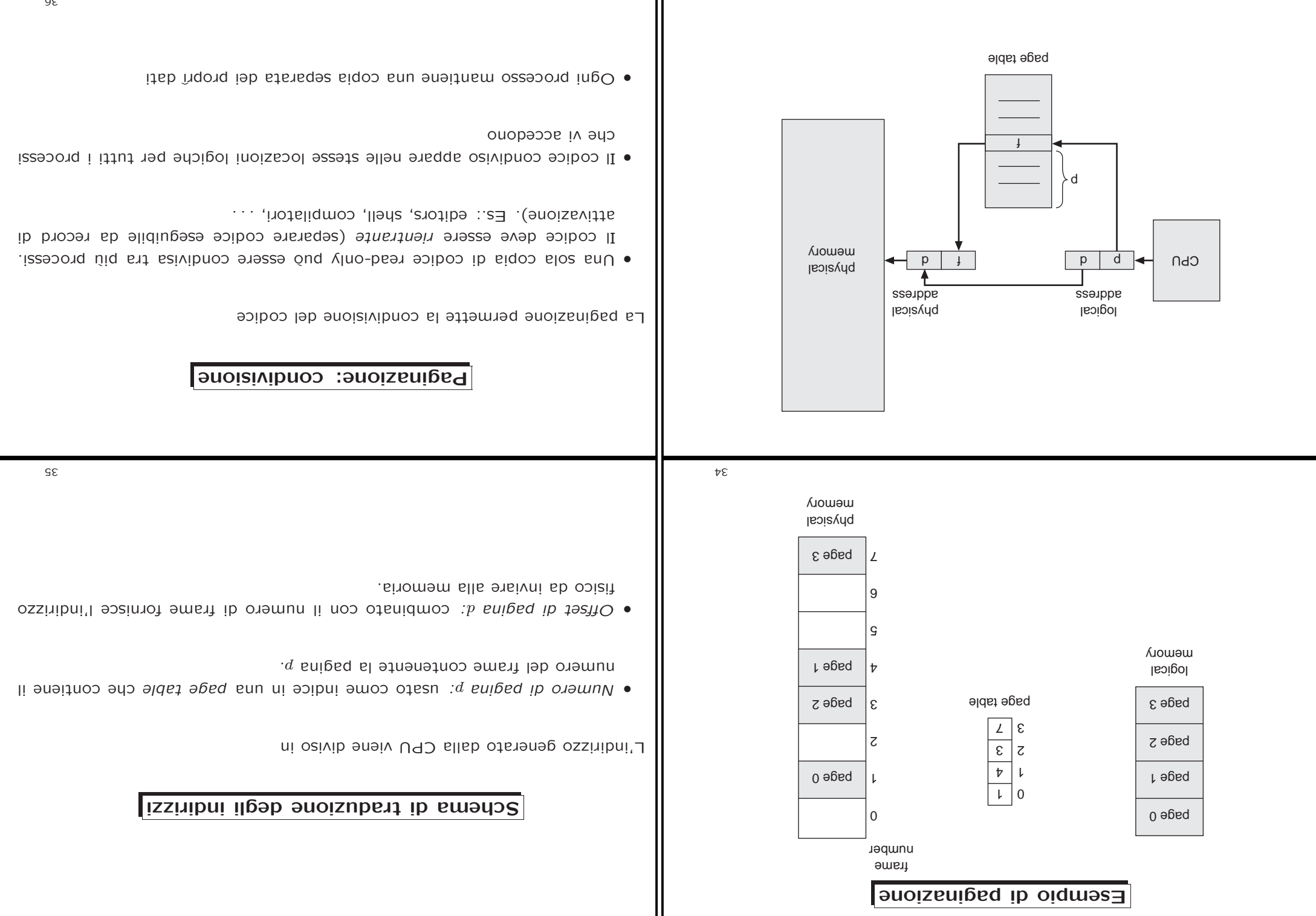

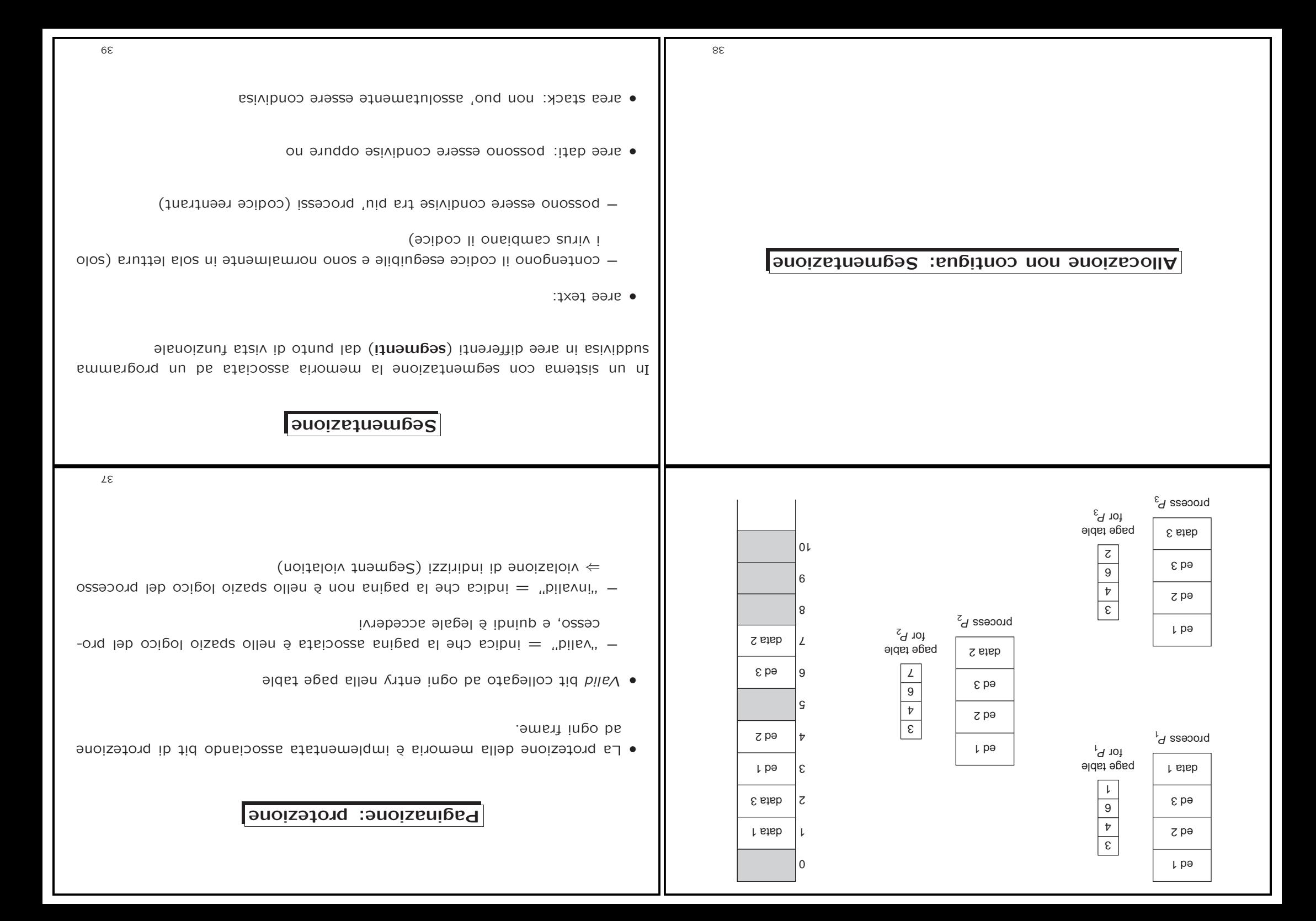

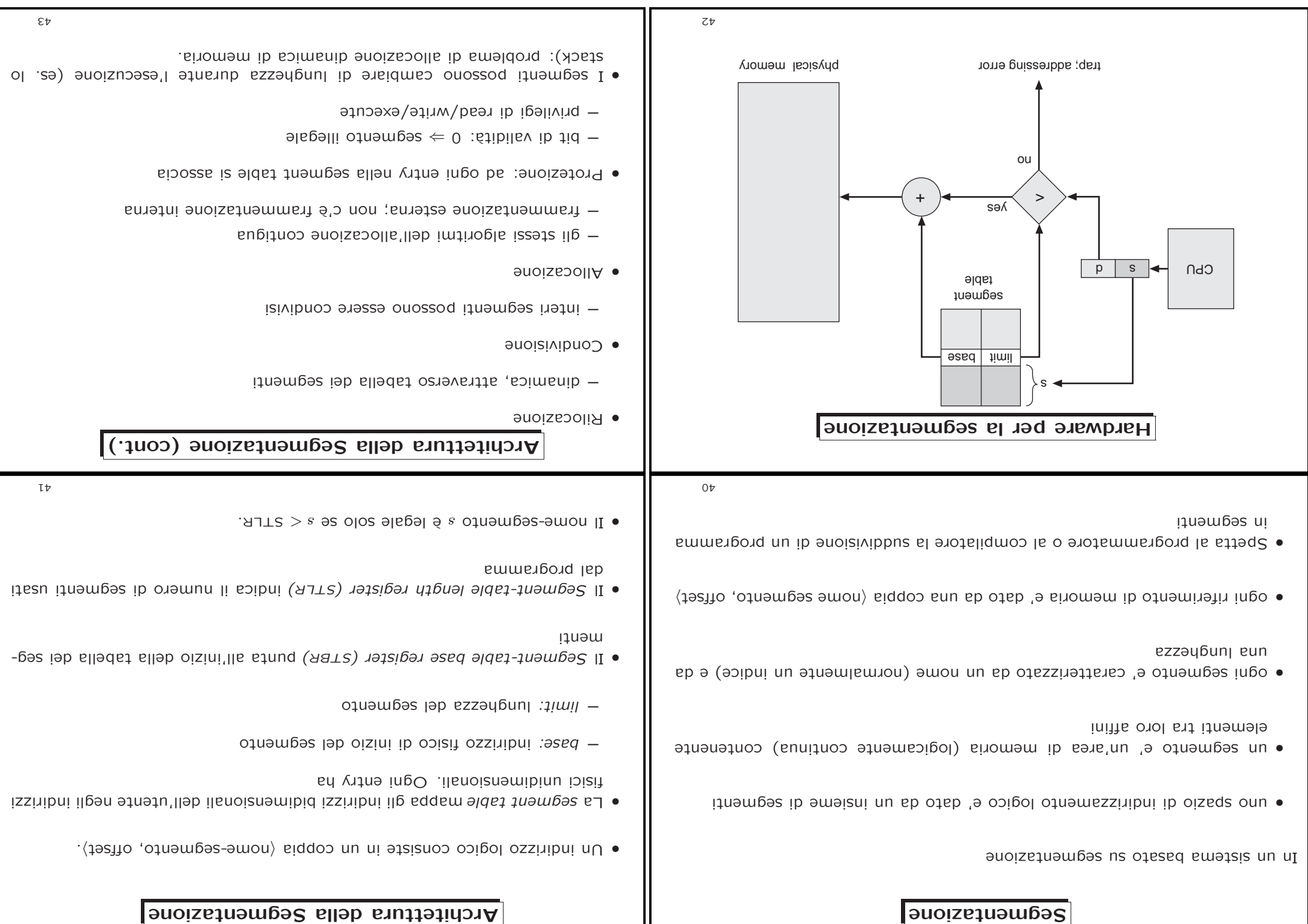

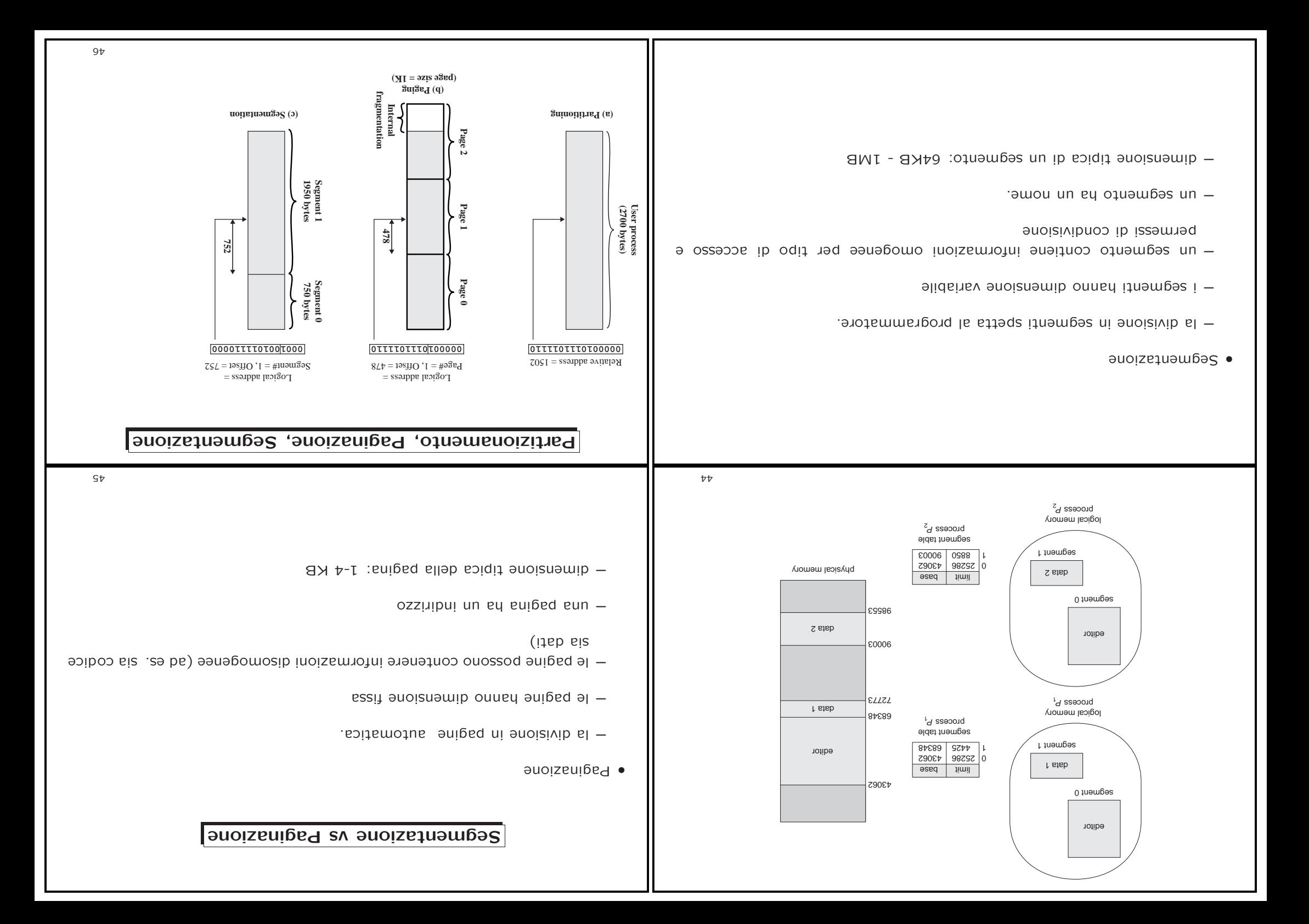

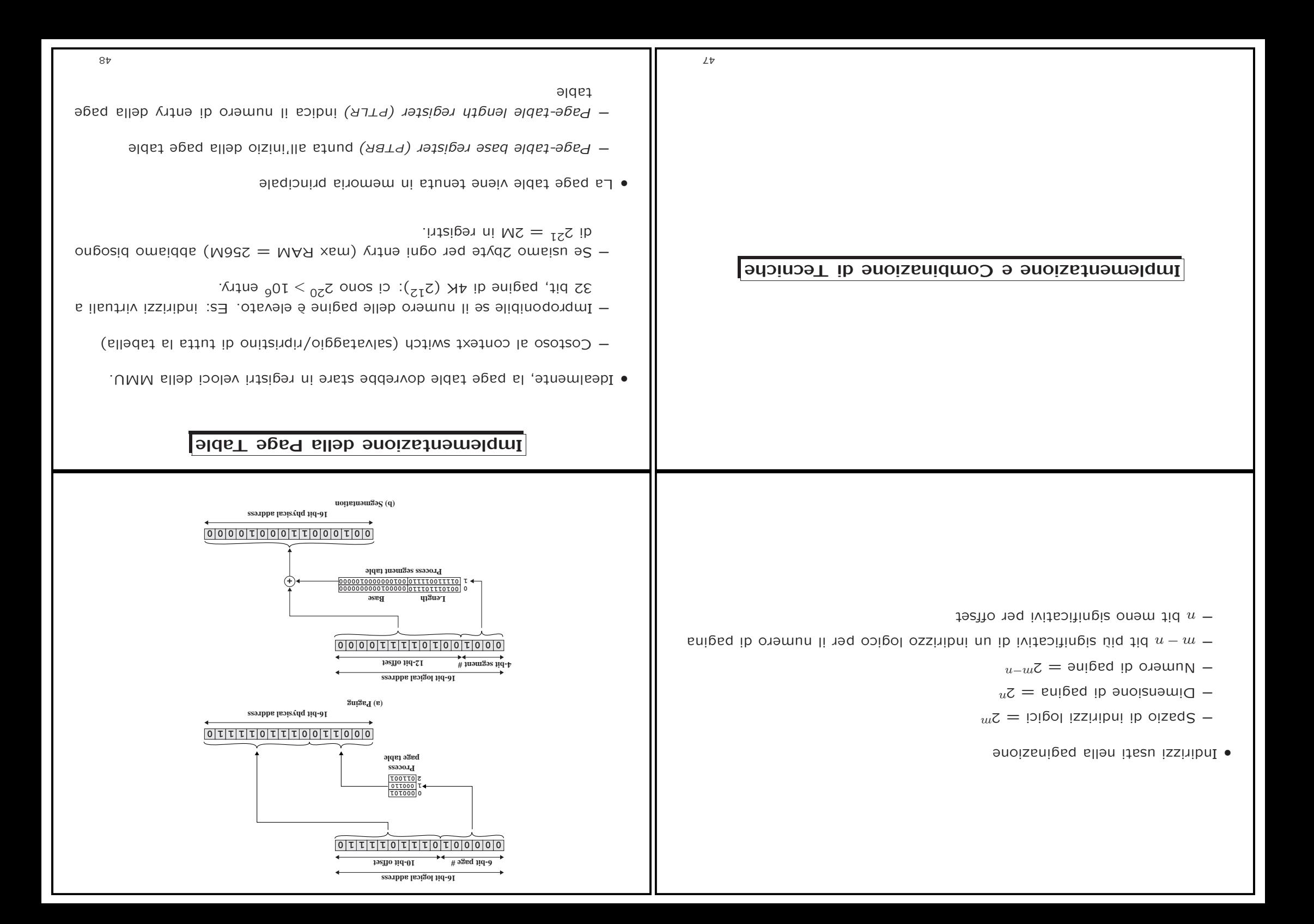

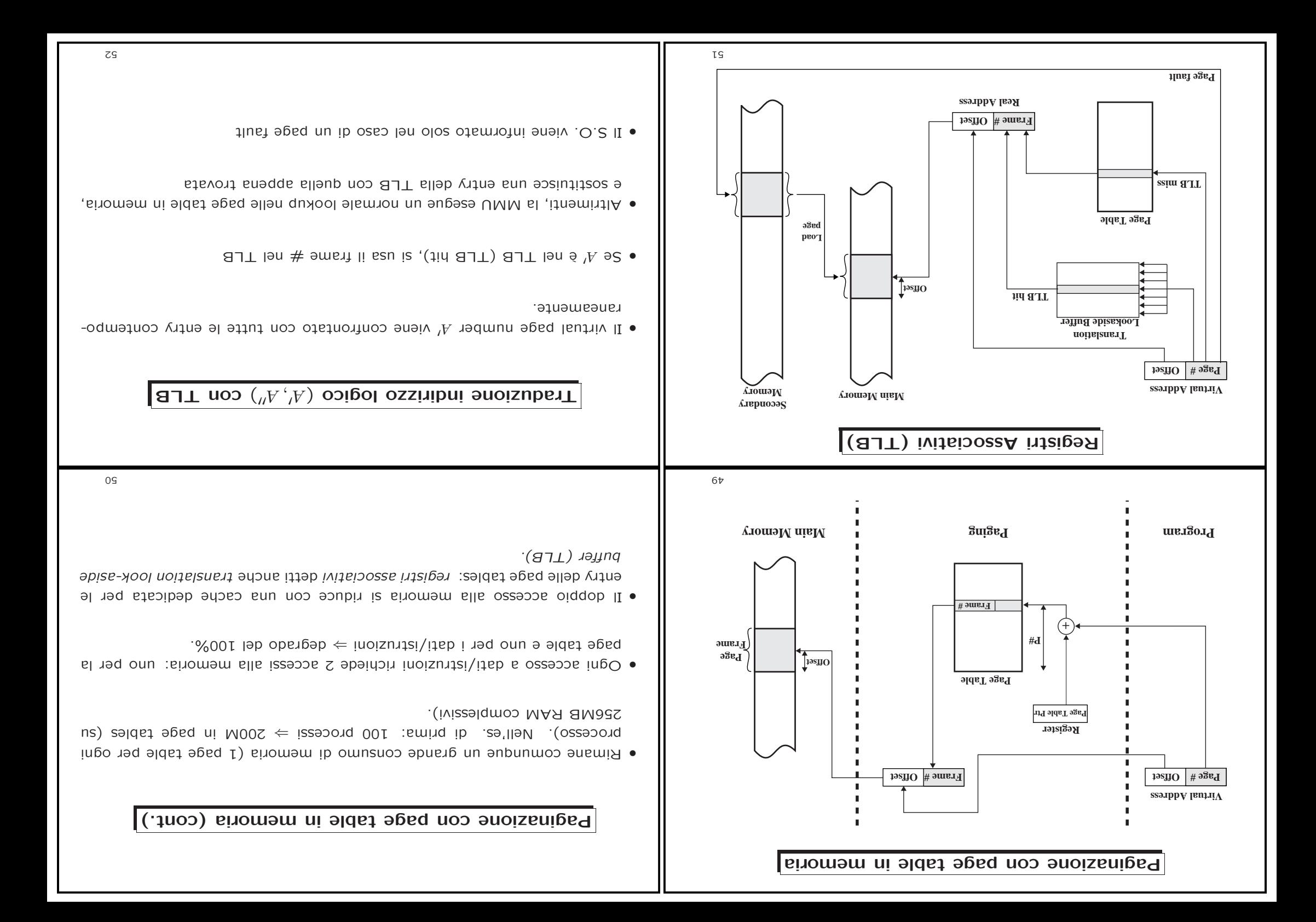

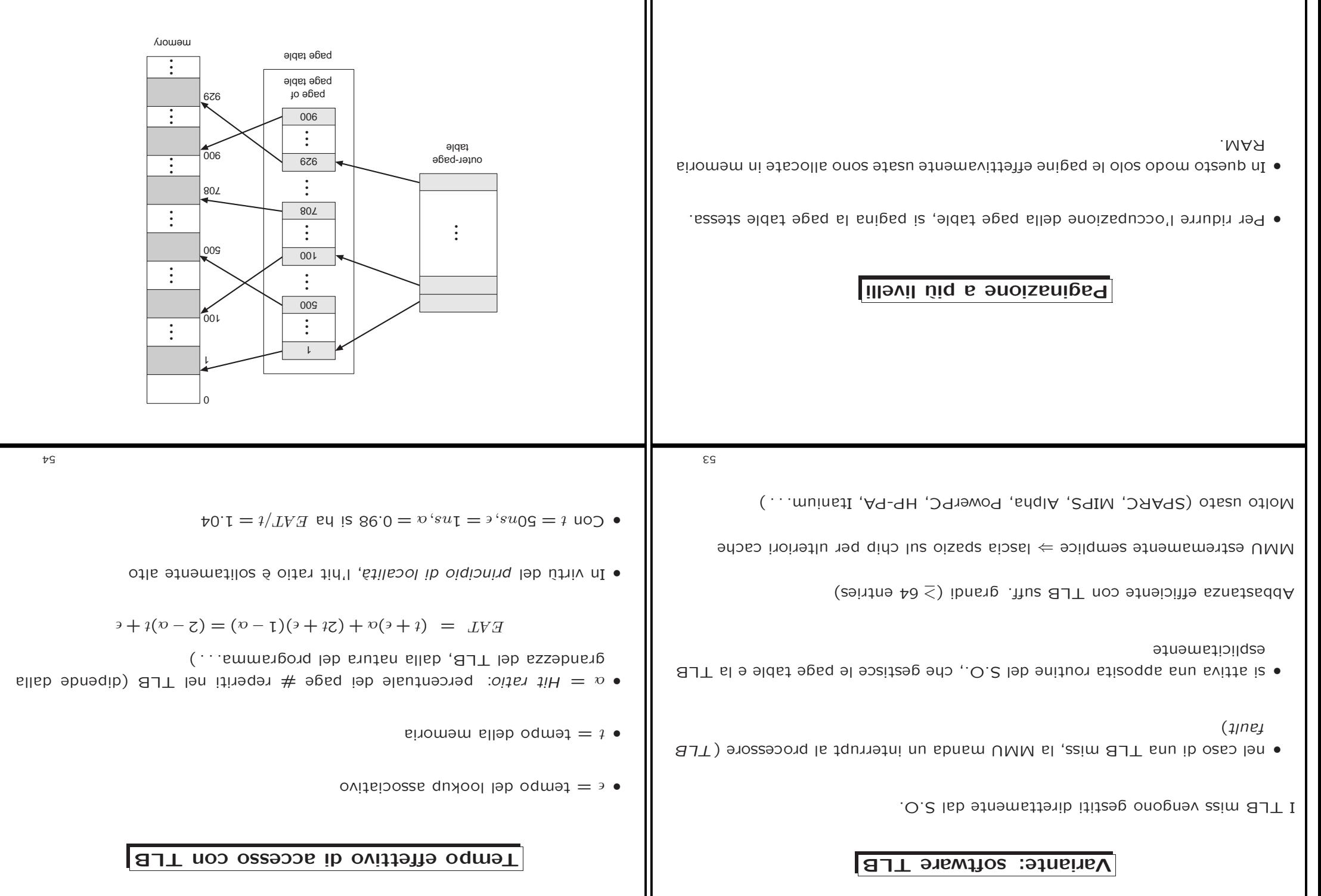

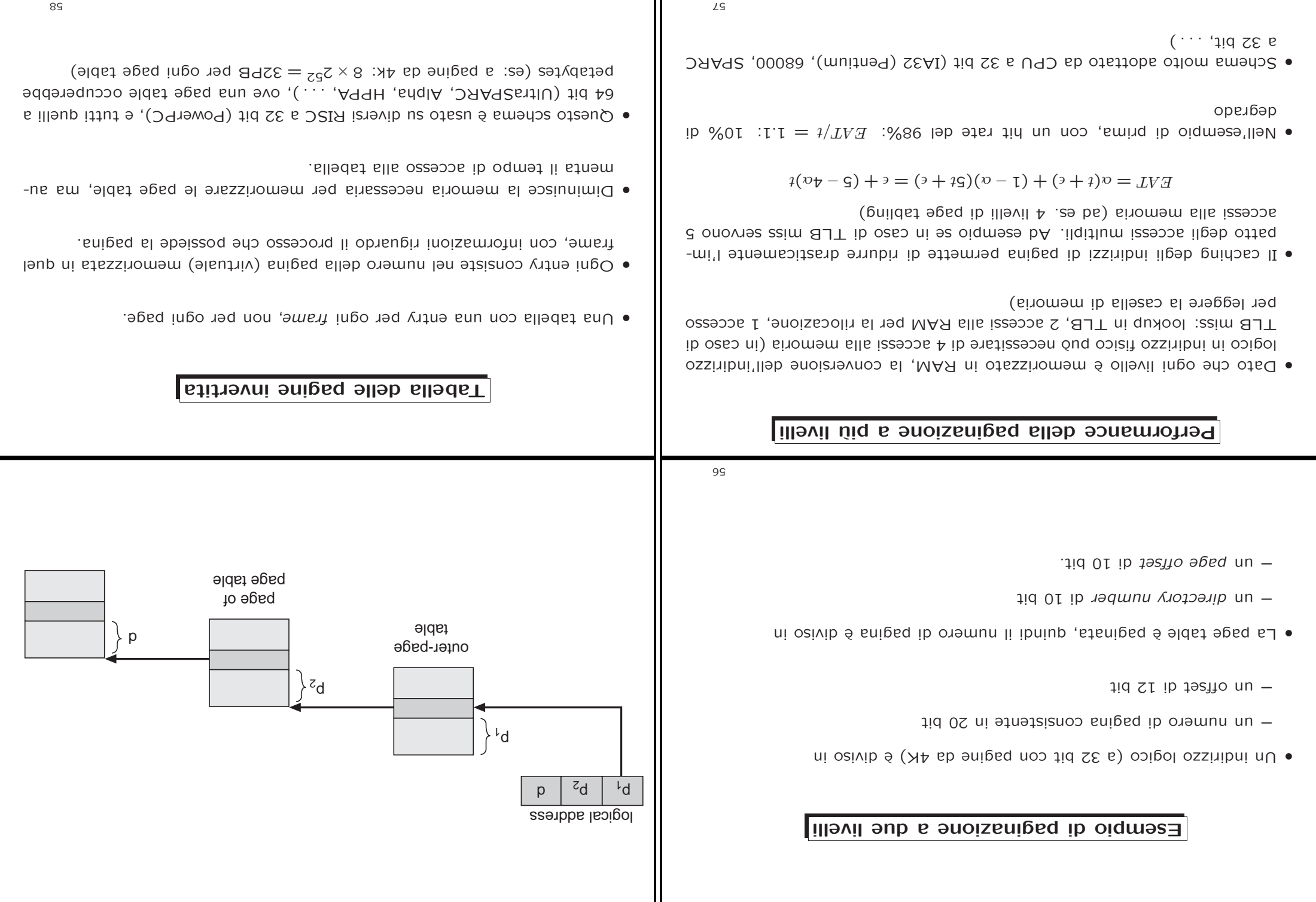

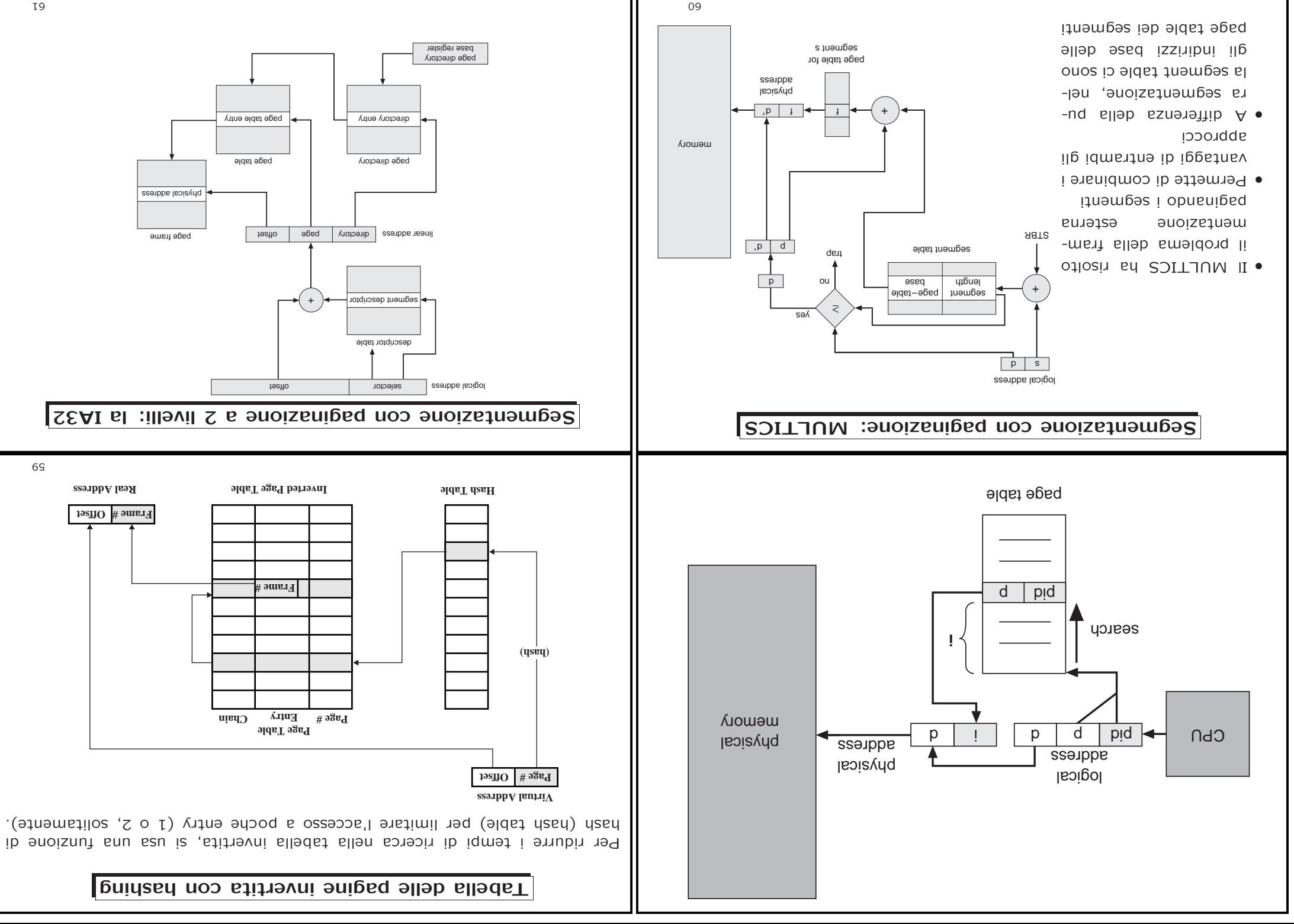

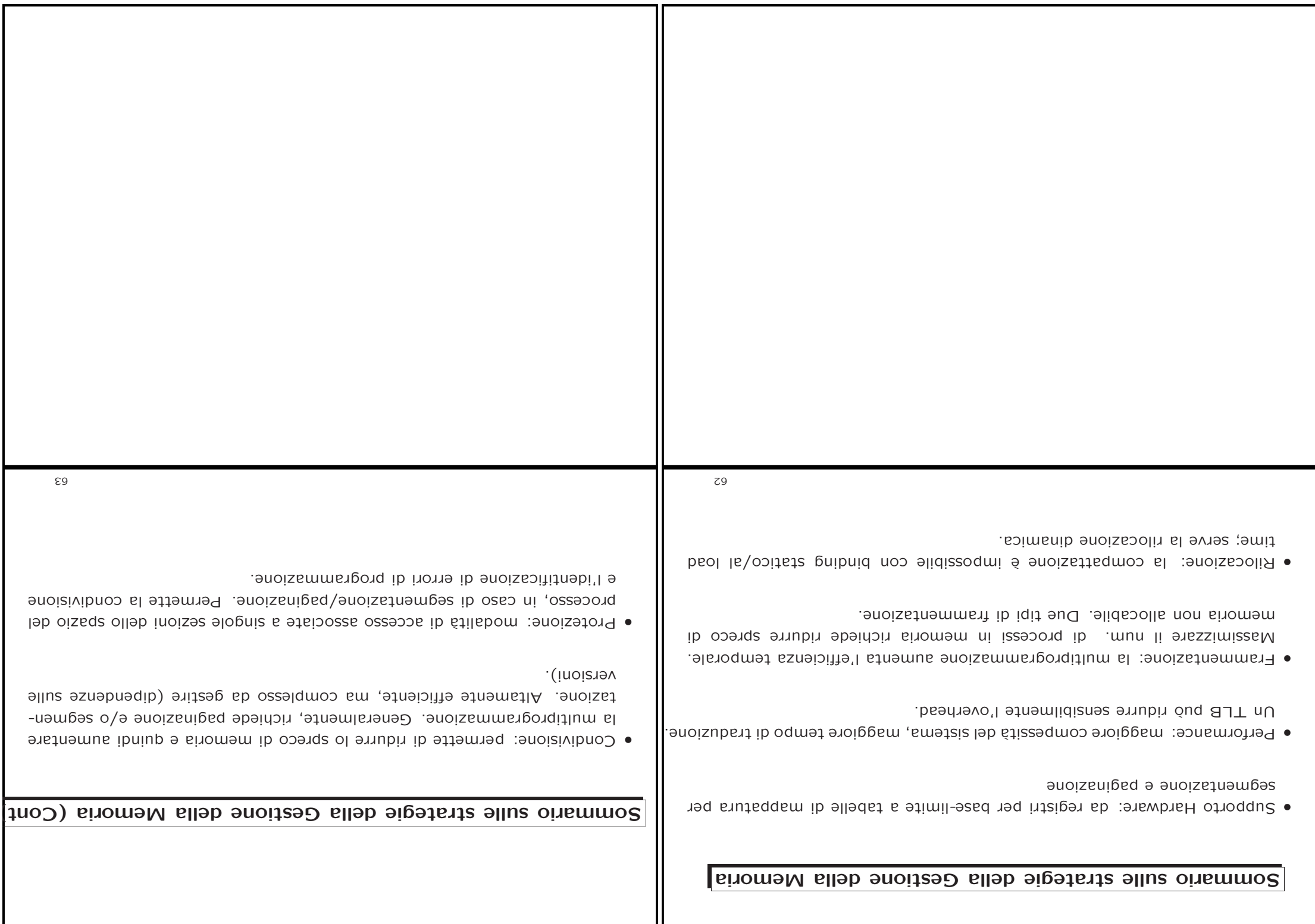